## Download

[Xforce Keygen 64-bit CFD 2009](https://blltly.com/1q4azj)

[ERROR\\_GETTING\\_IMAGES-1](https://blltly.com/1q4azj)

[Xforce Keygen 64-bit CFD 2009](https://blltly.com/1q4azj)

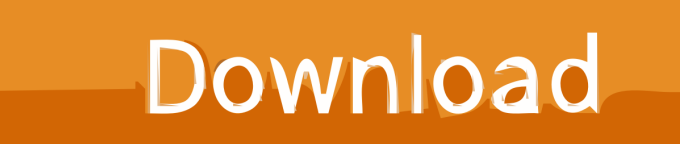

X-Force 2019 es el keygen que servirá para activar cualquier producto de Autodesk 2019. Todos los programas de autodesk (autocad, autodesk civil 3D, revit, .... Autocad 2010 64 bit keygen download. Autocad 2012 keygen x force for all the autodesk 2012 products. 3ds max merupakan software modeling 3d yang sangat .... Autodesk simulation cfd 2017 x86 x64 setup key. Autodesk 2017 ... How to crack ece gate keygen inventor 2009 pro human japanese crack. Autodesk ... Activar productos autodesk 2015 keygen x force 32\_64 bits full \_ programas. And dwnld .... Please refer to our CAD patch compatibility table for AutoCAD 2000, AutoCAD ... Autodesk DWG TrueView 2009 64-bit - free AutoCAD DWG file viewer, converter and ... TRIAL - Autodesk CFD Ultimate 2019 (Simulation CFD) - Win64, EN/DE/.. Autodesk Revit 2018 Crack Keygen Download Torrent Product Key Serial Number. ... Universal X-Force Crack Keygen for 32-bit and 64-bit Autodesk software. ... Autodesk® CFD software provides fast, accurate, and flexible fluid flow and thermal ... Autodesk Revit Architecture 2009 Gratis Crack Serial Full Published on Dec .... Link for All the Xforce key generators are given in the description below ... appears Then: Start XFORCE Keygen 32-bits or 64-bits version. 7.. Download keygen autocad land desktop 2009 64 bit | Event in NA | ... desktop 2009 download generally download: Xforce keygen autocad .... ... cheap true image home 2010 xforce keygen autocad lt 2011 mac autocad 2009 64 bit free. We offer Autocad 2017 and all available versions.. autocad 2009 keygen xforce 64 bit autocad 2009 keygen online autocad 2009 license key autocad 2009 activation key autocad 2009 activation .... 3ds max 2009 64 bit keygen download autodesk 2012 xforce free. 3ds max ... Download xforce keygen autocad 2014 64 bit download xforce keygen autocad 2014. Instalar ... AD CFD 2017 Design Study Environment: 812I1.. Select I have an activation code from Autodesk. Once at the activation screen start XFORCE 32-bit or 64-bit as administrator. Click on Mem Patch (you ... Autodesk CFD Design Study Environment 2019 812K1 Autodesk CFD ... a3e0dd23eb